59 - DOODOOOO OOOOOOO OO OOOOO CEH OOOO OOOOOO OOOOO

# **[آموزش CEH\) هکر کلاه سفید\): آشنایی کلی با چند](https://www.shabakeh-mag.com/security/17191/%D8%A2%D9%85%D9%88%D8%B2%D8%B4-ceh-%D9%87%DA%A9%D8%B1-%DA%A9%D9%84%D8%A7%D9%87-%D8%B3%D9%81%DB%8C%D8%AF-%D8%A2%D8%B4%D9%86%D8%A7%DB%8C%DB%8C-%DA%A9%D9%84%DB%8C-%D8%A8%D8%A7-%DA%86%D9%86%D8%AF-%D8%A7%D8%A8%D8%B2%D8%A7%D8%B1-%D8%B1%D9%85%D8%B2%DA%AF%D8%B4%D8%A7%DB%8C-%D8%A7%D9%84%DA%AF%D9%88%D8%B1%DB%8C%D8%AA%D9%85%E2%80%8C%D9%87%D8%A7) [ابزار رمزگشای الگوریتمها](https://www.shabakeh-mag.com/security/17191/%D8%A2%D9%85%D9%88%D8%B2%D8%B4-ceh-%D9%87%DA%A9%D8%B1-%DA%A9%D9%84%D8%A7%D9%87-%D8%B3%D9%81%DB%8C%D8%AF-%D8%A2%D8%B4%D9%86%D8%A7%DB%8C%DB%8C-%DA%A9%D9%84%DB%8C-%D8%A8%D8%A7-%DA%86%D9%86%D8%AF-%D8%A7%D8%A8%D8%B2%D8%A7%D8%B1-%D8%B1%D9%85%D8%B2%DA%AF%D8%B4%D8%A7%DB%8C-%D8%A7%D9%84%DA%AF%D9%88%D8%B1%DB%8C%D8%AA%D9%85%E2%80%8C%D9%87%D8%A7)**

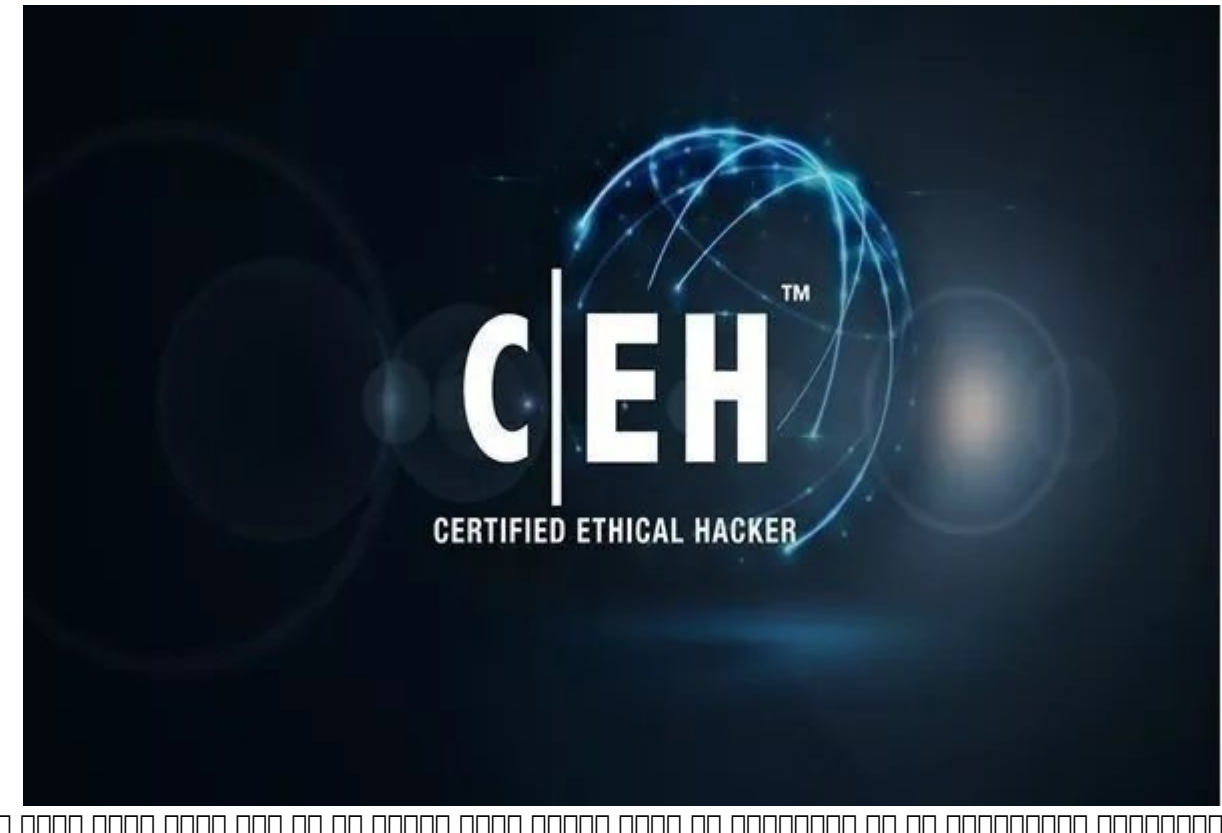

اله الگوره روزه روز های ها و الگورهای ها تابع الگورهای مورد که به به به الگورهای این خواص مورد نیاز به این مورد در مورودهای من مورد استفاده استفاده استفاده استفاده استفاده استفاده استفاده استفاده استفاده استفاده استفاده اس جامعات تامان با تامانات باشتها بان بازماناتهای از این از این دستها برای برای از این از استفادها بازمان استفادها قرار گاهی کاربرد کاربرد کاربرد کاربرد کاربرد کاربرد کاربرد کاربرد کاربرد مربوط است. گاهی اوقات است. دادهها توس المحافظة والدان و جدیدی محافظت محافظت نمیشوند. محافظت محافظت محافظت بسیاری از برنامهنویس با واژه امنیت قرابت چندانی محافظه به از از از استفاده از استفاده از استفاده از از استفاده از این استفاده از داده که از داده که اگر متنای به شکل مقابل مقابل مقابل به شکل مقابل روی نباشد دیگر کشف نام در معرض شکل در معرفت. دادههای جدید میدهند.

برای مطالعه قسمت قبل آموزش رایگان **[دوره CEH](https://www.shabakeh-mag.com/security/17181/%D8%A2%D9%85%D9%88%D8%B2%D8%B4-ceh-%D9%87%DA%A9%D8%B1-%DA%A9%D9%84%D8%A7%D9%87-%D8%B3%D9%81%DB%8C%D8%AF-%D8%A2%D8%B4%D9%86%D8%A7%DB%8C%DB%8C-%D8%A8%D8%A7-%D8%A7%D9%84%DA%AF%D9%88%D8%B1%DB%8C%D8%AA%D9%85%E2%80%8C%D9%87%D8%A7%DB%8C-%D9%85%D8%AE%D8%AA%D9%84%D9%81-%D8%B1%D9%85%D8%B2%D9%86%DA%AF%D8%A7%D8%B1%DB%8C-%D8%A7%D8%B7%D9%84%D8%A7%D8%B9%D8%A7%D8%AA)** اینجا کلیک کنید.

**Digital Watermark NN NOOND DIGITION** 

با ماه مامورهای موجههای های دههای موجههای موجههای گذشته و در داشته و داشته رسانههای است، انگذشته است، افزایش ه جرا که نسخه با سال از داده از انداز میشد از از از داده است. با هنوار انداز اندکار اندک است. بدین است. بدینهای ا قاموه مومومون از آثار به نشر به از آثار دیدی را با استفاده از استفاده از استفاده از استفاده از استفاده از استف همامهای مانهامهای. مامومانه من مواطنهای مواطنهای میآورند و از سیستمهای را به امکان را به امکان را به امکان را حالی با کلید با کار متن از متن از متن از متن از متن از متن از متن از مشاهد از متن از ان از ان کنده متن از ان ر دادهها محموده غیرمجان از استفاده از آن وجود خواهد خواهد خواهد خواهد خواهد خواهد داشت؛ بنابراین از این این این جان از از استفاده از استفاده از استفاده کارایی از استفاده استفاده از این این شرایط این این این این شرایط داشت

کان استفاده از استفاده از استفاده از استفاده از استفادهای از استفادهای از استفادهای از بالایی بالایی بالایی بالای بالایی بالایی بالایی بالایی بالایی بالایی بالایی بالایی بالایی بالایی بالایی بالایی بالایی بالایی بالایی بال بروردار است. برای مشکل است. برای مشکل مطرح مشکل مشکل مشکل مشکل دیدیتال مطرح شدهاست. واترمان که در این مشکل است خان با فارسی بان بانات ترجمه تابانیان تارسی ترجمه ترجمه بان ساخته بر طرحی است که به است بر محسوس بر محسوس بر م اسناد کاغذی چاپ میشود و با کمک رنگ روشنتر یا از راه در معرض نور قرار گرفتن قابل رؤیت میباشد. واترمان دیدی دیدیکی دی از نهان دیدیکی با نهاننگاری و پنهانه نواب دارد؛ ولی با این حال، بسته به دارد؛ ولی با ای کاربردهای که داردهای مشاهدهای میشود، از مشاهده میشود، از میتوان از مشاهده میتوان که میشود؛ لذا های مشاهده میتوان نهای برای ارزیافی ارزیابی ارزیابی از ارزیابی از تفاوت کرفت، که کرفت، نباید از تفاوت که در عمل بین که در عمل بی آنها وجود دارد، غافل بود.

**رمزگذاری ضعیف**

گاهی اوقات و اوقات و ایمن و ایمن و بورها و جدیدی و ایمن و جدیدی ایمن و بسیاری از متاسفان و بسیاری از این از از برنامهنویسان با واژه ان واژه ان امنیت با استفاده از انها با از انها برای از انها برای از انها برای از انها برا هما با این دادهها با این داده که از داده و اگر متنی با این اشکال متنی به شکل ساده از داده و دیگر کشف نخواهد به را در معرض چالش جدی قرار میدهند. این روشها شامل 64Base ، XOR و Uuencode هستند.

■ XOR: بهنام OR نیز شناخته میشود. XOR یک نوع عملیات باینری است که روی بیتها انجام میشود. خروجی تابع است که است که است که است که است که است که اشناف است که اشناف است باشند است که است که است. an open open open open open op a geen open open op op an aange open open open som xor نشان میدهد. در مرحله بعد هر بیت با کلید رمز عبور برنامه که مبتنی بر XOR است مقایسه میشود. در آخر، مقدار XOR حاصل به شکل متن رمزگذاری شده ذخیره میشود. برای روشن شدن بهتر مطلب به مثال زیر دان این است

> $A \oplus 0 = A$  $A \oplus A = 0$ ,  $(A \oplus B) \oplus C = A \oplus (B \oplus C),$  $(B \oplus A) \oplus A = B \oplus 0 = B$ ,

در عبارات بالا سمبلی که شبیه به علامت مثبت است {\oplus \displaystyle{ سمبلی کیdنشاندهنده عمل XOR היה היה מהחתה החת. הם מהם מהחתה המחתה ממחת המחתה החת המחתהם המחתהתה. הם מהחתה החתה מחתהם یک رشته متنی از حروف را میتوان با اعمال کردن عملگر XOR بیتی بر روی تک تک حروف آن رشته و با استان از از از کارها از کاران کاران کاران کرده دلی این کرده متن کرده کرده و به اینکه متن را رمز کرده و به اینکه حالت اولیه برگردانیم، کافی است دومرتبه تابع XOR را با همان کلیدی که در هنگام رمزنگاری مورد استفاده قرار گرفته، روی متن رمزشده اعمال کنیم.

شکل نیر با نشان با نشان با نشان میدهد. استفاد با نشان میدهد.

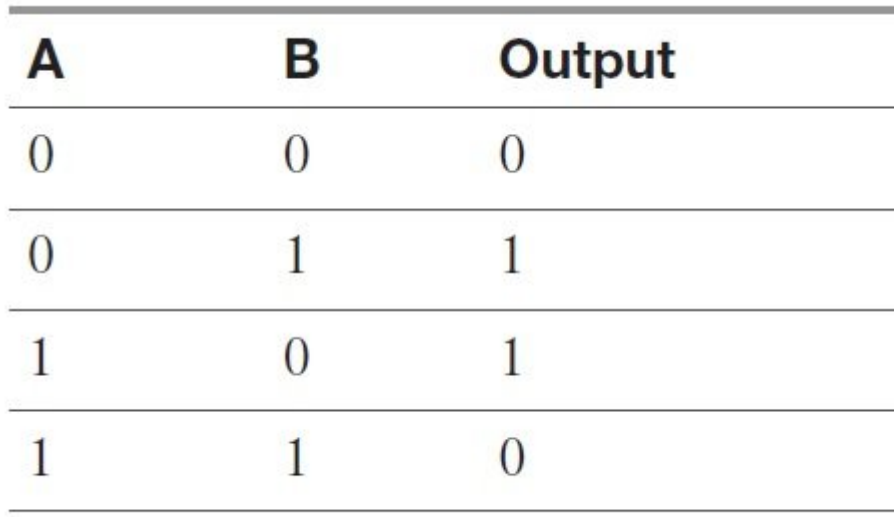

 $\Box$  64 $\Box$ 84: بیست است. متن است. این کل کمبر است. این کل کوبای از بایتهای از بایتهای از بایتهای از بایتهای از بایتهای از بایتهای از بایتهای از بایتهای از بایتهای از بایتهای از بایتهای از بایتهای از بایتهای از بایتهای از صاحب של התחתמות המחתמות. המתחתמו המה מהתחתמותה הם המחתמו המחתמות המחת המחתמות המה מה המחת המ کدهای اسکی -۷بیتی پشتیبانی میکنند (مانند ایمیل) است. توصیف کامل این کدبندی در 1252 RFC آمده است. بیساده میتوان ها میتوان و دستگاه اعداد و دستگاه اعداد میتوان و دستگاه اعداد و دستگاه اعداد هشته شانزدهان است انزده است که از مبنای از از از مبنای از ۱۳ بیت از سامانهای از از از از ۱۳ بیت از ۱۳ بیت از ۱۳ بیت شانزده بیت بیت برای دهشان از ۱۳ بیت برای استفاده استفاده استفاده و استفاده استفاده بیت در مبنای استفاده در ۱۳ میشود. در عمل بیس۶۴ دادههای دودویی ۸ بیتی را به قالب ۷ بیتی تبدیل میکند؛ بهطور معمول ۳ بایتِ ۸ بایتی بایتی به ۵ بایتی و میشوند که بیتی بیتی بیتی میشوند که دادههای اولی نمایش از دادههای از دادههای نمایش اطل تنها از نویسههای 0-9 ، $\alpha$ -z (25-A، / 0 = (برای پردازی) استفاده میشود. (هر یک از نتایج میشود و از نتایج میشود. حاصل بر یکی از نویسههای اسکی منطبق خواهد شد.) اگر در پایان متن، کمتر ۲۴ بیت (۳ بایت) برای کدبندی باقیمانده باشد، برای ممکنشدن کدبندی، به سمت راست بایتها، بیتهای 0 میافزایند، این موضوع با استفاده از نویسه «=» مشخص میشود. به عبارت دیگر اگر آخرین گروه داده، تنها دارای ۲ بایت باشد، ۱۲ بیت نخست آن به طور معمول (از روی جدول) کدگذاری میشوند و ۴ بیت باقیمانده با استفاده از دو بیت 0 کاملات میگردنداند تا تبدیل به داده به مبنای میباشد و داده به میباشدن به میباشدن به مبنای مبنای مبنای مبنای میب موضوع یک علامت «=» به پایان رشته حاصل افزوده خواهد شد. به طور مشابه اگر در پایان متن تنها ۱ بایت (۸ بیت) باقیمانده باشد، ۶ بیت نخست به طور معمول کدبندی میشوند، دو بیت پایانی با استفاده از چهار 0 تکمیل میگردند، و رشته حاصل با استفاده از دو علامت «=» نشانهگذاری خواهد شد. در زمان کدهده های کدهای که در زمان کدگشایی کدگشایی کدگشا کدگشا به در زمان کدگشاه به نویسهای به نویسهای بر بر بخورد که در جوول مومومومو موموم بیس های میکند. این میکن بیس میکند. این میکن میکن میکند. این نویسههای میکند. این نویسهها جرولان نشانات لانان انتقال انتقال انتقال انتقال انتقال انتقال باشنا باشنا انتقال انتقال انتقال انتقال انتقال است که انتقال انتقال انتقال انتقال انتقال انتقال انتقال انتقال انتقال انتقال انتقال انتقال انتقال انتقال انتقال ا کدگذاری در برخی از محصولات خود استفاده میکند.

 $\Box$  Uuencode: Uuencode  $\square$  از روز از روز از روز از روز از روز از روز از روز از روز از روز از روز از از روز از روز از روز از روز از روز از روز از روز از روز از روز از روز از روز از روز از روز از روز از روز از روز از روز تصاویر موجوده من موجر موجود موقو موق یکی از این طور است. روش از راهکاری از راهکاری باین راهکاری راهکاری باین است که مورد استفاده استفاده استفاده استفاده است که برخی از شرکتها برای از شرکتها برای روز از شرکتها برای متن ق این میکنند. با توجه به این استفاده به این استفاده میکنند. به این کملوودهای مکانیز وجودهای برای کدگشا ندارد، استان به استفاده به از متون به شکل متون متون متون متون به این متون متون متون م

ابزارهای موجود برای موجودهای این است واقع این این این از انها میتوان میتوان از آنها از آنها برخی از آنها را می دره در موضوعهای ویندوزی و از ابزارهای ویندوزی ویندوزی و برخی و برخی و برخی و برخی دیگر از ابزارهای رمزنگار از ا **FINDER THEORY OF THE ATTER IN THE PHANORY COM.** THE PHONE COM/vis/tools/encrypter/index.php. FINDER

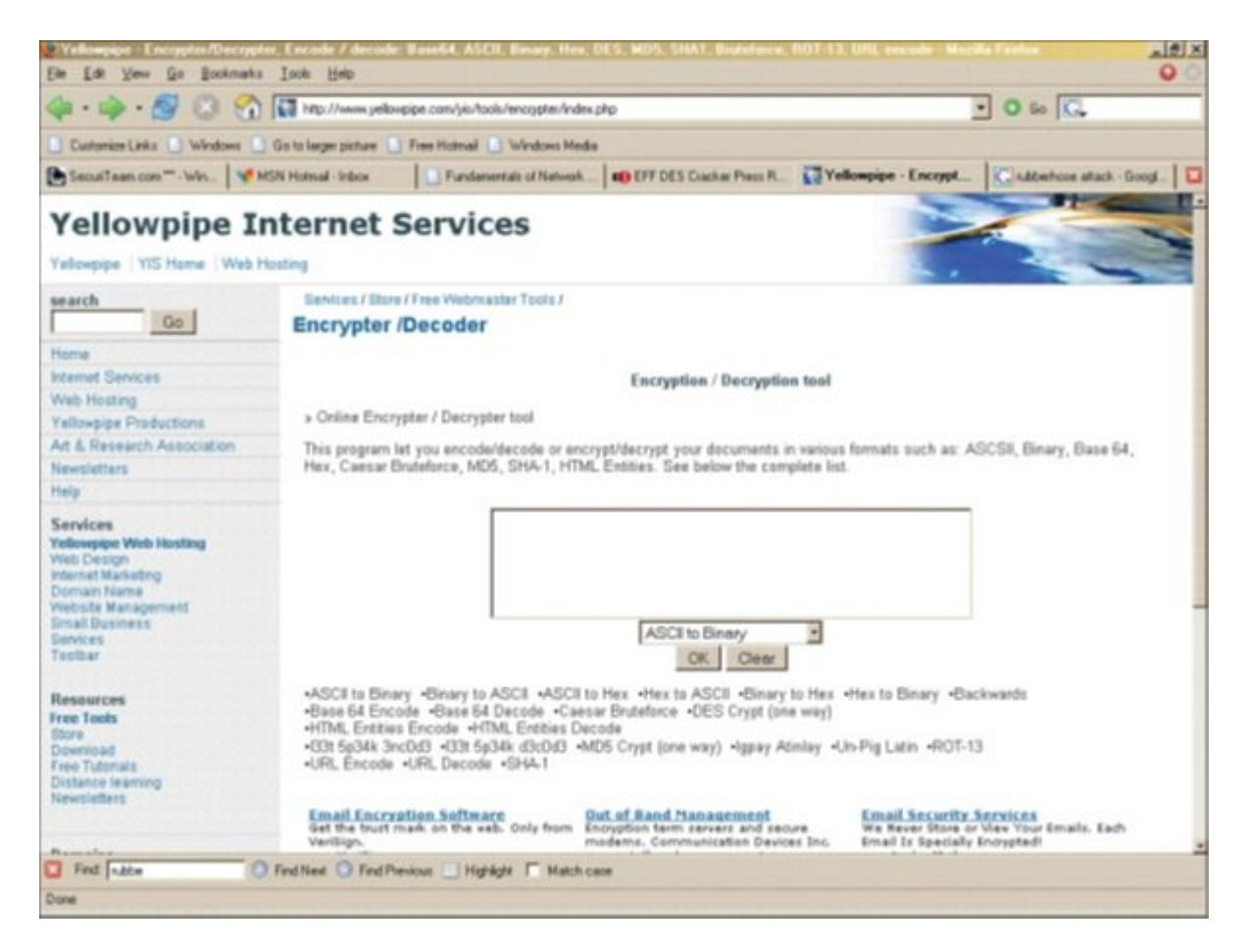

## **ابزارهای رمزگشای الگوریتمها**

اجازهای ابزارهای از ابزارهای موجود برای واقعی که توسط های میشوند و توسط های میشوند را شکستن استفاده را برای اس بررسی کنیم. ابزارهای زیادی در این زمینه وجود دارند که از آن جمله میتوان به ، Cryptanalysis EverCrack ، Passcracking  $\Box$  CryptoBench  $\Box$  JCryptTool  $\Box$  AlphaPeeler  $\Box$  Ganzua  $\Box$  Crank  $\Box$  EverCrack هدی کرد کردی کردن:

■ Hydra-THC: یک ابزار کدشکن سریع برای ورود به شبکهها است که از پروتکلهای تأیید هویت مختلفی همچون LDAP و LDAP و LDAP Cisco و Telnet و Cisco و Cisco و CDDD و CDDD و CDDD و CDDD و CDDD و CDDD و CDDD و CDD

■ Ripper the John: یکی از محبوبترین برنامههای شکستن رمزعبورهای لینوکس است. رمزهای عبور لینوکس / یونیکس معمولاً در مسیر shadow/etc or passwd/etc ذخیرهسازی میشوند. اگر میخواهید شانس در شکستن برخی از ان الگورها و از از از ان از انتشار محکم بزنید، محکم به اولین است که باید به سراغ آن بروید اولی به سراغ داشته باشید که اینکار را روی کامپیوتر شخصی خود یا کامپیوتری که مجوز کتبی دسترسی به آنرا دریافت کردهاید آزمایش کنید.

 $\Box$  Brutus: یک ابزار کوهای مورود به ویندوز است که گوهای مورود به از طیف گستردهای از طرحهای از طرحهای از طرحهای ت וחחחחחחחחחחחחחח $\sqcap$  SNB הוא התחחחח Cisco החחחח $\sqcap$  SNB המתחחח $\sqcap$ חחחחחח $\sqcap$ חחחחח $\sqcap$ 

■ Hashcat: به عنوان سریعترین ابزار بازیابی رمزعبور مبتنی بر پردازنده مرکزی شهرت پیدا کرده است. Hashcat را میتوان در کامپیوترهای لینوکسی و ویندوزی نصب کرد.

■ CryptoTool :CryptoTool نمونههایی از فعالیتهای رمزنگاری و رمزگشایی ارائه میدهد. ابزار فوق طراحی شده تا به افراد علاقهمند در رمزنگاری اطلاعات بیشتری ارائه دهد.

**چند مثال کاربردی**

قبل از آن آن آن آن آن آن آن آن آن از آن از این به پایان را به پایان به پایان به پایان از این به چند به چند به و

## زمینه اشارهای داشته باشیم.

#### **آزمایش گواهینامه SSL**

برای آنکه درک بهتری نسبت به طرز کار پروتکل SSL بهدست آورید در اینجا قصد داریم نحوه آزمایش گواهینامه SSL را بررسی کنیم. برای انجام اینکار مراحل زیر را دنبال کنید:

ang nga ngan ng Altp://mail2web.com (1000 ngan nga ng ngang 1 ngang گزینهLogin Secure کلیک کنید.

.2 اکنون روی آیکونی که به شکل قفل در نوارآدرس قرار دارد و بیانگر وجود پروتکل SSL است کلیک کنید.

3. همان همان که موسوده که میکنید و میشود که میشود که شاهده که شاهده که شودهای کوکیهای استفاده که شده توسط این سایت، تنظیمات سایت و گواهینامه را نشان میدهد. روی گزینه Certificate کلیک کنید.

4. התחתחתה חתחה התחתח הה התחתה החתח ה מתחתה התחתחה המתחתחתה הה החתחה החתחה. ההחתה הנהה החתחה Details کلیک کنید. واحمان با گواهی با گواهی استفاده استفاده استفاده استفاده استفاده شده توسط این سایت. اگر ماه ها ها ها هر واکلوههای همی واکلیک درون این پنجرهای درون در واکلیک کلیک کلیک کلیک کلیک کاروها میشوند. اطلاعاتی که در ارتباط با گواهینامههای SSL نشان داده میشوند به شرح زیر هستند:

■ Version: ن نسخه X.509 که برای X.509 و برای استفاده استفاده برای میدهد. این میدهدند.

■ Serial number: ضماره العمل به من است. است. است.

- algorithm Signature: الگوریتم رمزگذاری مورد استفاده برای ساخت امضا گواهینامه.
	- Issuer: מממחה מממח מחמחה.
	- from Valid: تاریخی که گواهی تا آن تاریخ معتبر است.
		- Valid to تاریخی میشود. تاریخی که میشود که گواهی میشود.
	- Subject: بهطور معمول شامل اطلاعات شناسایی و جغرافیایی است.
		- Public key: کوهه عمومی کننده کننده گواهین کننده گواهین کننده گواهین کننده گواهین کننده گواهین کننده گواهین

■ algorithm Thumbprint: الگوریتم رمزگذاری مورد استفاده برای ساخت اثر انگشت منحصر به فرد برای گواهینامه

.5 روی زبانه Path Certification کلیک کنید.

6. חתם מתחרת View Certificate החתם מתחה תה מתחתמתה מתחתם מתחת מתחת מתחתמתה מתחתמתה מתחתמת מתחת.

7. הם מחרון Details החם המחרות. ממחרות המחתמות הום המחרות הם מחתמה מחתמות מחת מחתם מחתמה ממחתם آیا ماه موجه موجه میکنید و میکنید و میکنید و میکنید که به میکنید و میکنید و میکنید و میکنید و میکنید و میکنید و

.8 הנה היה החתמממה המחה מהחת החתממממה החתמממה ממח המחה מחה MD5 בין 156 SHA המחתממה מחתמממה ה

9. רום הם ההחתחהתה החתה החתה החתחהתה החתחה החתה החתה

.10 گواهی به مرورههای مواهدهای بازیدیدید و انتخاب میدانند و کاربر اعلام میدانند که در حال تماشای که در حال تما ang ang ang ang danang dan pangang dana dana dan danang danang danang HTTPS ganang an تماشاه من صفحه موجودها مرور به است. البته به کروها مرور از مرور از مرورها شبیه به کروم زمان که کروم زمانی که کر ایمن استفاده استفاده ای استفاده باشده استفاده باشد و باشده استفاده استفاده باشده باشده باشده به

### کاربر نشان میدهند.

#### **PGP COODDOOD** COOD COOD

در مثال فوق ابتدا باید PGP را نصب کنیم.

<u>מחחחם 1: חמוחם מחחם החחחם החחחם PGP הוכח PGP הוכחה מהמצט ו-1 וליכות com/ com/ com/ מחחם החחם ה</u> نصب کنید.

مرحله :2 دقت کنید پس از نصب PGP و ساخت یک عبارت عبور برنامه دو فایل به نامهای pkr.pubring و secring.skr. وای میکند. وای فایلها کلیدهای میکند. این فایلها میکند.

مرحله :3 از ابزار PGP برای رمزنگاری فایلی روی هارددیسک خود استفاده کنید. بهطور مثال میتوانید فایلی شبیه به txt.test را ایجاد کنید و متنی را درون آن قرار دهید.

مرحله :4 اکنون یک فایل رمزنگاری شده در اختیار دارید. اکنون باید یک فایل رمزنگاری شده مبتنی بر عبارت عبوری در اختیار داشتهب اشید.

ang ang pangangan ang anggang ang anggang pangangan ang pangangang sa sangg پیدا کند چیست؟ اگر هکری بتواند فایل skr.secring را سرقت کند، او عبارت عبوری را در اختیار خواهد داشته به مربع موجود موجود برای از این حالت به هیچ ابزاری ابزاری ابزاری ابزاری نیاز به هیچ ابزاری ابزاری از کلی<br>مربوطه را در از کلید کلید مربوطه را در از کلید کلید کلید مربوطه را در از کلید کلید مربوطه را در از کلید کلید ک دارد.

 $\Box$ החרותה חחרות Steganographic והחרות החחרות היום עולות

در مرور مروموں مور مروموں موروموں مورغ برای برای برای برای برای برای برای اطلاعات ورزنامهای اومیل از این ابزار .nnn nnn Spam Mimic

مرحله :1 Mimic Spam ابزاری است که برای پنهانسازی یک پیام درون یک ایمیل اسپم استفاده میشود. חחחח חחחח החחח http://www.spammimic.com. החחחח החח

مرحله :2 زمانی که به سایت مذکور مراجعه کردید، یک پیام کوتاه درون برنامه Mimic Spam وارد کنید.

مرحله :3 در عرض چند ثانیه، ابزار فوق پیام شما را به یک پایم اسپم غیرقابل تشخیص تبدیل میکند. اکنون میتوانید برای برای برای است برای استفادهای برای برای برای دریافت.

a nonnon ponton no nonno non Spam Mimic ponton no nonnon ponton ponton nonno 4 nonno اصلی را مشاهده کنید.

### **خلاصه مبحث**

الگورهای الگورهاری الگورهای الگورهای می مورد که به به این الگورهای میشود که به به الگورهای مورد نیاز به این ال در من مورد استفاده استفاده استفاده استفاده استفاده استفاد. استفاده استفاده استفاده استفاده استفاده استفاده جامعه مامه است مورد از این مورد از این مستقیم از این دسته از این دسته به به به از این استفاده استفاده از این ا های است کاربرد است است کاربرد کاربرد مربوط به است. در گذشته به است به است. در گذشتهای است. است به سازمانهای است. که موره من مورووووسها ور سرویسهای مورومورهای موروووسها در سرویسهای داشتند، استندام رمزنگار منحصر من مودن مودن مودن شد که شخص شد که شخص شد که گوری شد که گوری مشخص شد که شد که شد که شخص دارد که موجب دارد که موجب سهور موجود روز می همین دلیل میشود. به همین موجود میشود واقعات امروز مبتنی بر پنهان بر پنهان بر پنهان امروزه دا رمزنگارهای منصوبی منسوخ شده در این است و در این است که در این است که از است که از است که اطلاعات کامل است که ا هزن منتشر من المنتشر و الله الله است و است و است و آنچه بنا بر این تمام کلید را این تمام است. بنا بر این تمام الهای استان و پروتکلهای مان به امنیت و پنهاندارد، متکی به امن استان ماندن کلید و به امن ماندن کلید رمز است و ج کامل این الگوریتمها و پروتکلها برای عموم منتشر میشود. بر مبنای تعریف فوق، توابع و الگوریتمهای مورد مورد استفاده است کلی به دستههای کلی استهای به دستههای استهای استهای استهای به دستههای استهای است

man noon noon

توابع درهمساز

ای ایک استفادهای استفادهای استفادهای استفادها به استفادها به استفادها برای استفادها به استفادها به استفاده است

توابع مبتنی بر کلید

ا کوریتموریت کا کلید متقارن

المالا المالی الی الی است میں است میں است میں است کا ان کا ان کا ان کا ان کا ان کا ان کا ان کا ان کا ان کا ان

ا مامورهای مورد دنبالهای مورد دنبالهای ب

توابع تصدیق پیام

الاستان کلید کلید نامتی کلید نامت

الاستان مبتنی بر تجزیه اعداد اعداد اعداد ا

الگوریتمهای مبتنی بر لگاریتم گسسته

الاستان مبتنی بر مبتنی بر مبتنی بیشویهای بیشویها

ا الگوریتور استخدام استخدام استخدام استخدام استخدام استخدام استخدام استخدام استخدام استخدام استخدام استخدام اس

دری صدروری مردروی صدروی مبر میدهیم میدهیم.

برای مطالعه رایگان تمام بخشهای **دوره CEH** روی لینک زیر کلیک کنید:

CEH NANA ANANA ANANA

**نویسنده:**  [حمیدرضا تائبی](https://www.shabakeh-mag.com/person/%D8%AD%D9%85%DB%8C%D8%AF%D8%B1%D8%B6%D8%A7-%D8%AA%D8%A7%D8%A6%D8%A8%DB%8C) **دسته بندی:**  nnnn **تاریخ انتشار:**  13:05 - 18/05/1399 **برچسب:**  ceh vio noon - Toon noon on CEH and noon noon and an CEH and an CEH - CEH on [رایگان 10CEH](https://www.shabakeh-mag.com/tag/%D8%A2%D9%85%D9%88%D8%B2%D8%B4-%D8%B1%D8%A7%DB%8C%DA%AF%D8%A7%D9%86-ceh10) - [هک اخلاقی](https://www.shabakeh-mag.com/tag/%D9%87%DA%A9-%D8%A7%D8%AE%D9%84%D8%A7%D9%82%DB%8C) - [رمزنگاری اطلاعات](https://www.shabakeh-mag.com/tag/%D8%B1%D9%85%D8%B2%D9%86%DA%AF%D8%A7%D8%B1%DB%8C-%D8%A7%D8%B7%D9%84%D8%A7%D8%B9%D8%A7%D8%AA) - [الگوریتم های رمزنگاری اطلاعاتی](https://www.shabakeh-mag.com/tag/%D8%A7%D9%84%DA%AF%D9%88%D8%B1%DB%8C%D8%AA%D9%85-%D9%87%D8%A7%DB%8C-%D8%B1%D9%85%D8%B2%D9%86%DA%AF%D8%A7%D8%B1%DB%8C-%D8%A7%D8%B7%D9%84%D8%A7%D8%B9%D8%A7%D8%AA%DB%8C) - [رمزنگاری](https://www.shabakeh-mag.com/tag/%D8%B1%D9%85%D8%B2%D9%86%DA%AF%D8%A7%D8%B1%DB%8C-%D9%85%D8%AA%D9%82%D8%A7%D8%B1%D9%86) [متقارن](https://www.shabakeh-mag.com/tag/%D8%B1%D9%85%D8%B2%D9%86%DA%AF%D8%A7%D8%B1%DB%8C-%D9%85%D8%AA%D9%82%D8%A7%D8%B1%D9%86) - [رمزنگاری نامتقارن](https://www.shabakeh-mag.com/tag/%D8%B1%D9%85%D8%B2%D9%86%DA%AF%D8%A7%D8%B1%DB%8C-%D9%86%D8%A7%D9%85%D8%AA%D9%82%D8%A7%D8%B1%D9%86) - [زیرساخت کلید عمومی](https://www.shabakeh-mag.com/tag/%D8%B2%DB%8C%D8%B1%D8%B3%D8%A7%D8%AE%D8%AA-%DA%A9%D9%84%DB%8C%D8%AF-%D8%B9%D9%85%D9%88%D9%85%DB%8C)

**نشانی**

https://www.shabakeh-mag.com/security/17191/%D8%A2%D9%85%D9%88%D8%B2%D8%B4-c: $\not$ eh-%D9%87%DA%A9%D8%B1-%DA%A9%D9%84%D8%A7%D9%87-%D8%B3%D9%81%DB%8C%D8%AF-%D8%A2%D8%B4%D9%86%D8%A7%DB%8C%DB%8C-%DA%A9%D9%84%DB%8C-%D8%A8%D8%A7-%DA%86%D9%86%D8%AF-%D8%A7%D8%A8%D8%B2%D8%A7%D8%B1-%D8%B1%D9%85%D8%B2%DA%AF%D8%B4%D8%A7%DB%8C-[D9%87%D%C2%80%8E9%85%D%AA8%D%C%8DB1%B8%D9%88%D%AF%DA9%84%D7%A8%D%](https://www.shabakeh-mag.com/security/17191/%D8%A2%D9%85%D9%88%D8%B2%D8%B4-ceh-%D9%87%DA%A9%D8%B1-%DA%A9%D9%84%D8%A7%D9%87-%D8%B3%D9%81%DB%8C%D8%AF-%D8%A2%D8%B4%D9%86%D8%A7%DB%8C%DB%8C-%DA%A9%D9%84%DB%8C-%D8%A8%D8%A7-%DA%86%D9%86%D8%AF-%D8%A7%D8%A8%D8%B2%D8%A7%D8%B1-%D8%B1%D9%85%D8%B2%DA%AF%D8%B4%D8%A7%DB%8C-%D8%A7%D9%84%DA%AF%D9%88%D8%B1%DB%8C%D8%AA%D9%85%E2%80%8C%D9%87%D8%A7) 8%A7